МИНИСТЕРСТВО ОБЩЕГО И ПРОФЕССИОНАЛЬНОГО ОБРАЗОВАНИЯ РОСТОВСКОЙ ОБЛАСТИ ГОСУДАРСТВЕННОЕ БЮДЖЕТНОЕ ПРОФЕССИОНАЛЬНОЕ ОБРАЗОВАТЕЛЬНОЕ УЧРЕЖДЕНИЕ РОСТОВСКОЙ ОБЛАСТИ «РОСТОВСКИЙ-НА-ДОНУ КОЛЛЕДЖ РАДИОЭЛЕКТРОНИКИ, ИНФОРМАЦИОННЫХ И ПРОМЫШЛЕННЫХ ТЕХНОЛОГИЙ» (ГБПОУ РО «РКРИПТ»)

# РАБОЧАЯ ПРОГРАММА УЧЕБНОЙ ДИСЦИПЛИНЫ

# ЕН.02 ИНФОРМАЦИОННЫЕ ТЕХНОЛОГИИ В ПРОФЕССИОНАЛЬНОЙ ДЕЯТЕЛЬНОСТИ

#### Специальность:

15.02.14 Оснащение средствами автоматизации технологических процессов и производств (по отраслям)

# Квалификация выпускника:

техник

Форма обучения: очная

Ростов-на-Дону 2023

#### СОГЛАСОВАНО Начадьник методического отдела  $f\mathcal{G}\mathcal{U},\mathcal{E}$ Н.В. Вострякова 28» annever 20235.

**УТВЕРЖДАЮ** Заместитель директора по учебно-методической работе Clarge every C.A. Будасова «28» anser 20235.

ОДОБРЕНО Цикловой комиссией промышленных технологий  $\Pi$ p.  $N_2$   $\updownarrow$  or « 21 »  $2023r.$  $O<sub>2</sub>$ Председатель ЦК B.A. Ламин

Рабочая программа учебной дисциплины ЕН.02 Информационные технологии в профессиональной деятельности разработана в соответствии с Федеральным государственным образовательным стандартом среднего профессионального образования по специальности 15.02.14 Оснащение средствами автоматизации технологических процессов и производств (по отраслям), утвержденным Приказом Министерства образования и науки РФ. от 9 декабря 2016 г. N 1582 "Об утверждении федерального государственного образовательного стандарта среднего профессионального образования по специальности 15.02.14 Оснащение средствами автоматизации технологических процессов и производств (по отраслям)" (с изменениями и дополнениями) (зарегистрирован Министерством юстиции Российской Федерации «23» декабря 2016 г. регистрационный № 44917), с учетом примерной основной образовательной программы, профессионального стандарта 28.003 Специалист по автоматизации и механизации механосборочного производства, утвержденного приказом Министерства труда и социальной защиты РФ от 31 марта 2022 года N 190<sub>H</sub>.

#### Разработчик(и):

Государственное бюджетное профессиональное образовательное учреждение Ростовской области «Ростовский-на-Дону колледж радиоэлектроники, информационных и промышленных технологий»

#### Репензенты:

Данко Ю.Н. - преподаватель высшей квалификационной категории ГБПОУ РО «РКРИПТ»

Максутов И.И. - заместитель генерального директора ООО «КомТехФинПром

# **СОДЕРЖАНИЕ**

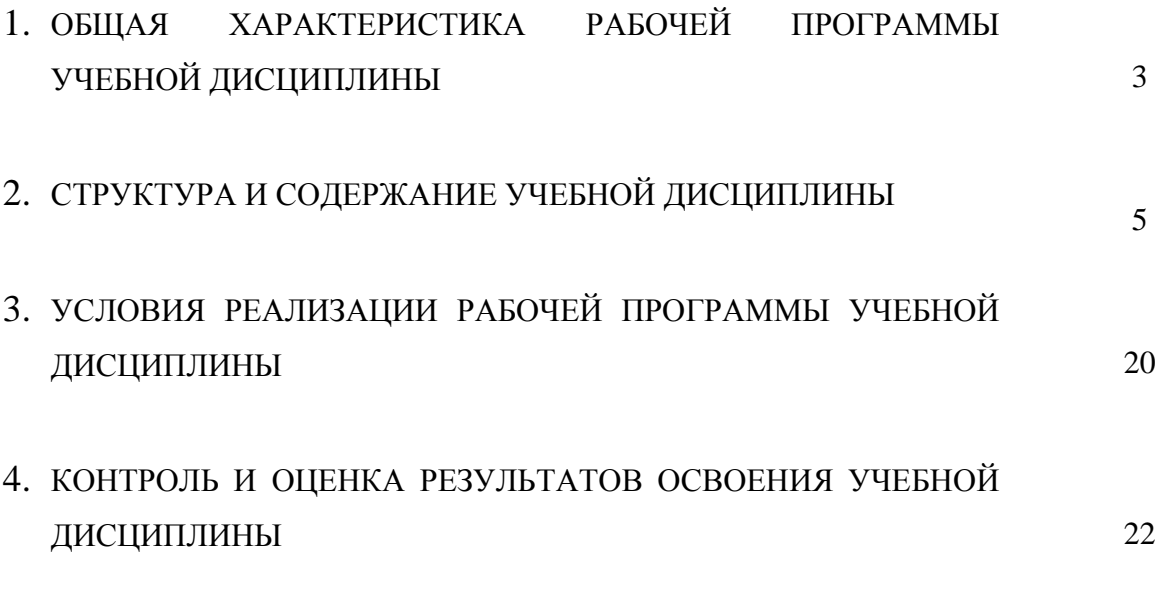

### **1. ОБЩАЯ ХАРАКТЕРИСТИКА РАБОЧЕЙ ПРОГРАММЫ УЧЕБНОЙ ДИСЦИПЛИНЫ ЕН.02 ИНФОРМАЦИОННЫЕ ТЕХНОЛОГИИ В ПРОФЕССИОНАЛЬНОЙ ДЕЯТЕЛЬНОСТИ**

### **1.1. Место дисциплины в структуре программы подготовки специалистов среднего звена:**

Учебная дисциплина ЕН.02 Информационные технологии в профессиональной деятельности является обязательной частью математического и общего естественнонаучного цикла программы подготовки специалистов среднего звена, разработаннной в соответствии с ФГОС СПО по специальности 15.02.14 Оснащение средствами автоматизации технологических процессов и производств (по отраслям).

Учебная дисциплина ЕН.02 Информационные технологии в профессиональной деятельности обеспечивает формирование профессиональных и общих компетенций по всем видам деятельности ФГОС СПО по специальности. Особое значение дисциплина имеет при формировании и развитии общих, профессиональных компетенций:

ОК 02 Использовать современные средства поиска, анализа и интерпретации информации и информационные технологии для выполнения задач профессиональной деятельности;

ОК 03 Планировать и реализовывать собственное профессиональное и личностное развитие, предпринимательскую деятельность в профессиональной сфере, использовать знания по финансовой грамотности в различных жизненных ситуациях;

ОК 05 Осуществлять устную и письменную коммуникацию на государственном языке Российской Федерации с учетом особенностей социального и культурного контекста;

ОК 09 Пользоваться профессиональной документацией на государственном и иностранном языках.

ПК 1.1 Осуществлять анализ имеющихся решений для выбора программного обеспечения для создания и тестирования модели элементов систем автоматизации на основе технического задания.

ПК 1.2 Разрабатывать виртуальную модель элементов систем автоматизации на основе выбранного программного обеспечения и технического задания.

ПК 1.3 Проводить виртуальное тестирование разработанной модели элементов систем автоматизации для оценки функциональности компонентов.

ПК 1.4 Формировать пакет технической документации на разработанную модель элементов систем автоматизации.

ПК 3.1 Планировать работы по монтажу, наладке и техническому обслуживанию систем и средств автоматизации на основе организационно-распорядительных документов и требований технической документации.

ПК 4.1 Контролировать текущие параметры и фактические показатели работы систем автоматизации в соответствии с требованиями нормативно-технической документации для выявления возможных отклонений.

### **1.2. Цель и планируемые результаты освоения дисциплины:**

В рамках программы учебной дисциплины обучающимися осваиваются умения и знания

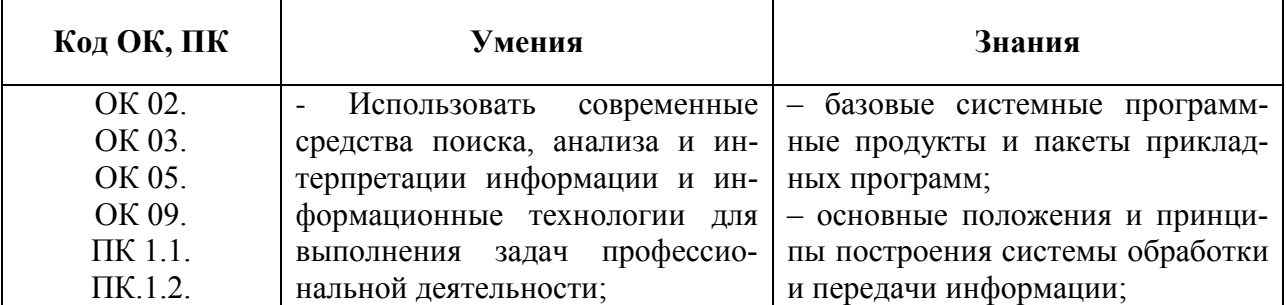

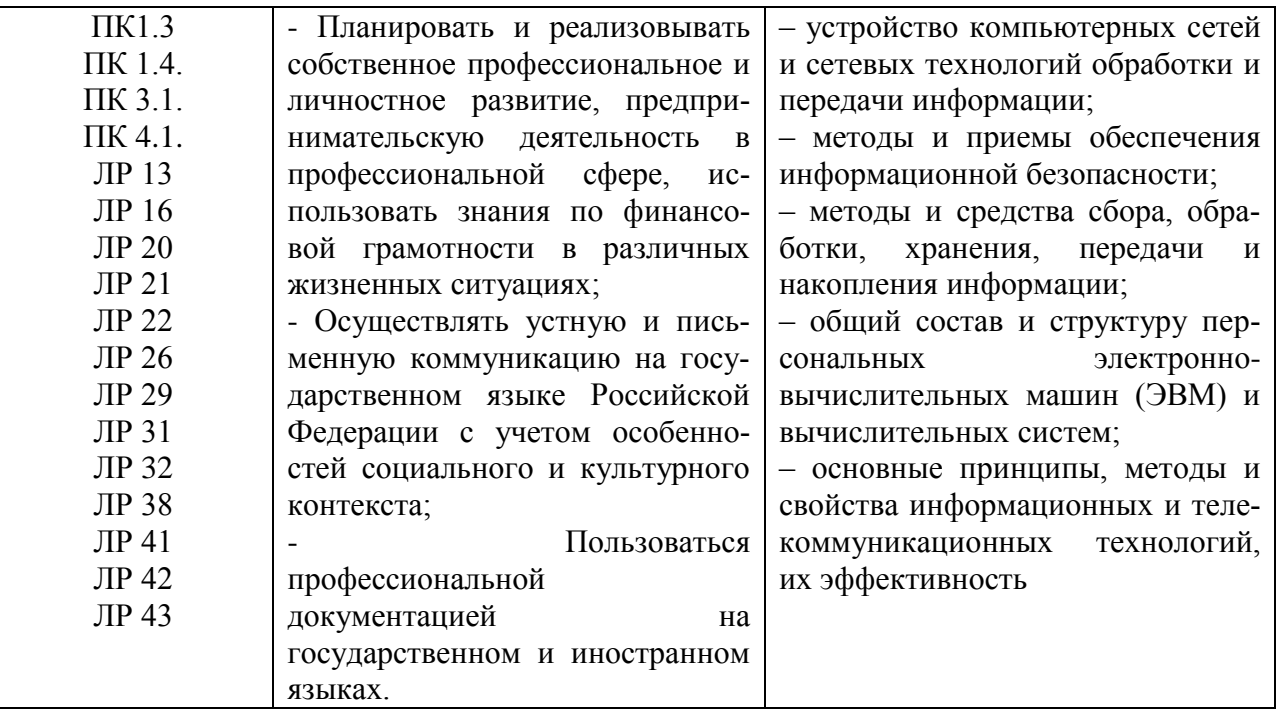

### 1.3 Практическая подготовка при реализации учебных дисциплин

Практическая подготовка - форма организации образовательной деятельности при освоении образовательной программы в условиях выполнения обучающимися определенных видов работ, связанных с будущей профессиональной деятельностью и направленных на формирование, закрепление, развитие практических навыков и компетенций по профилю соответствующей образовательной программы.

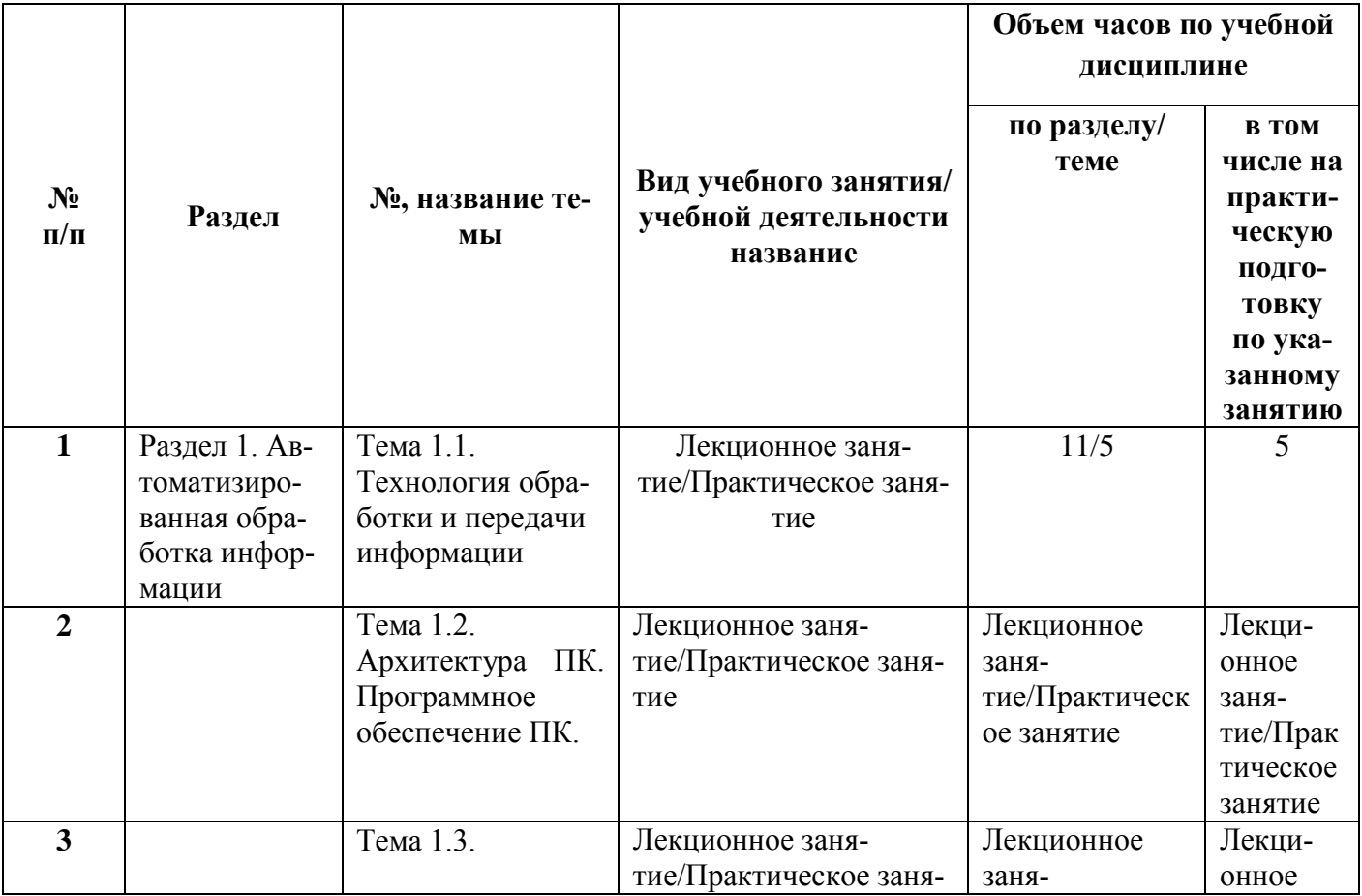

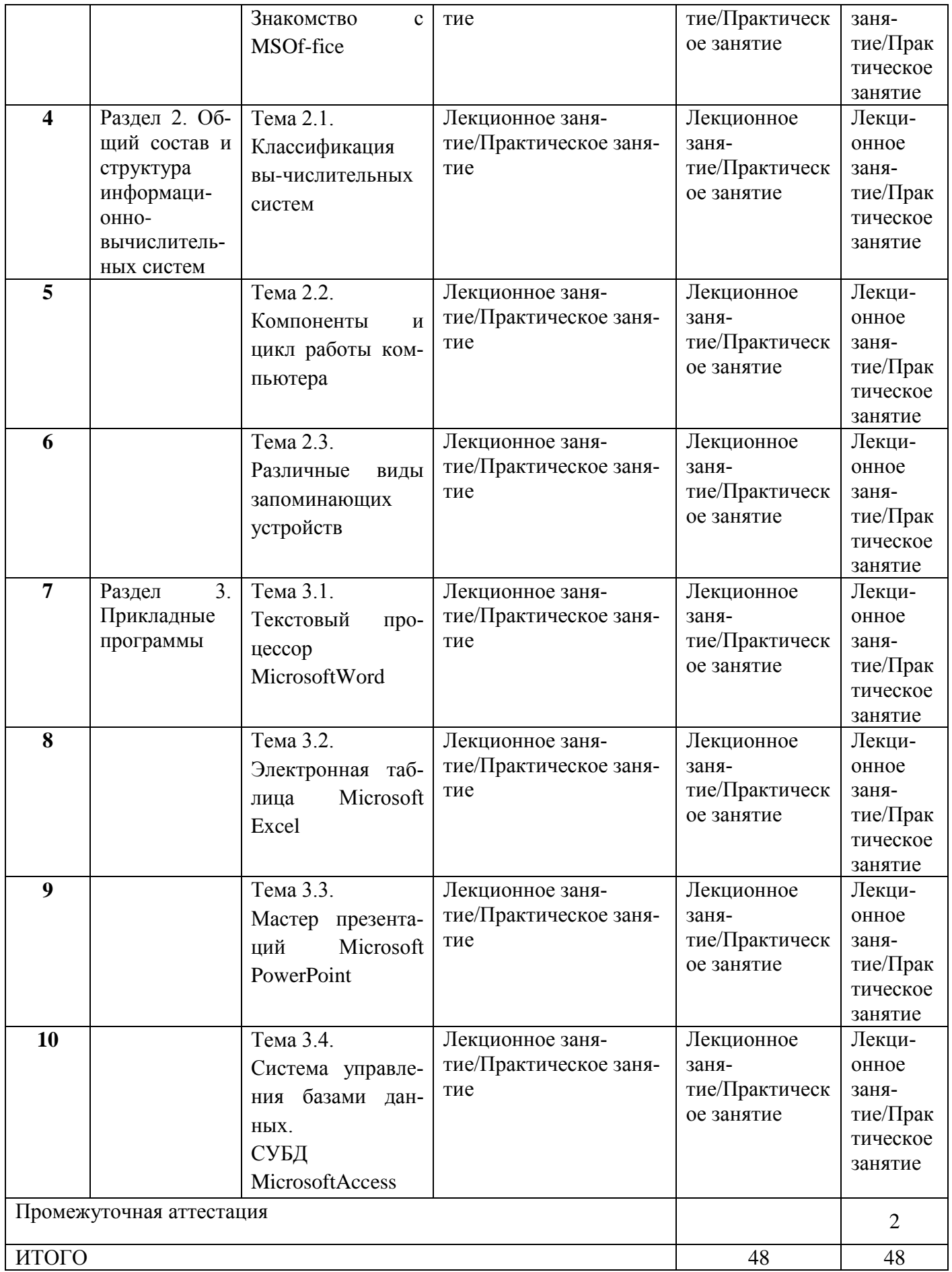

# **2. СТРУКТУРА И СОДЕРЖАНИЕ УЧЕБНОЙ ДИСЦИПЛИНЫ**

# **2.1. Объем учебной дисциплины и виды учебной работы**

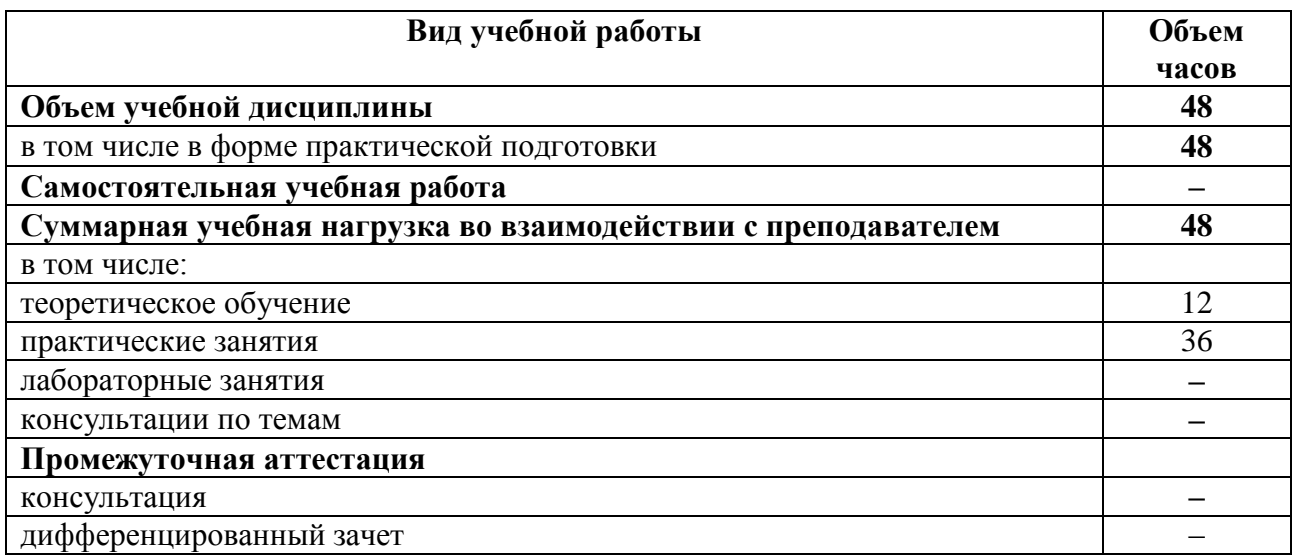

# 2.2. Тематический план и содержание учебной дисциплины

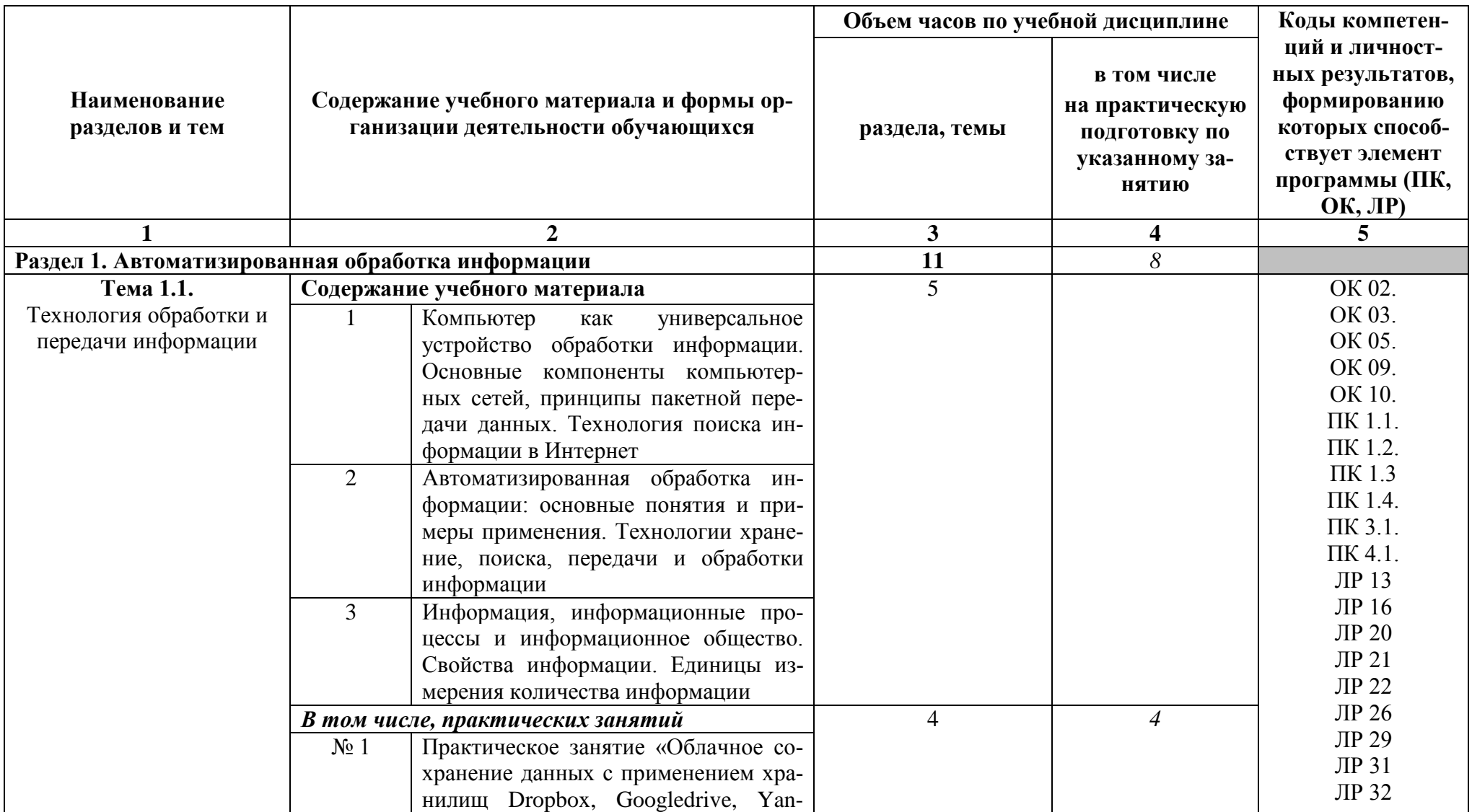

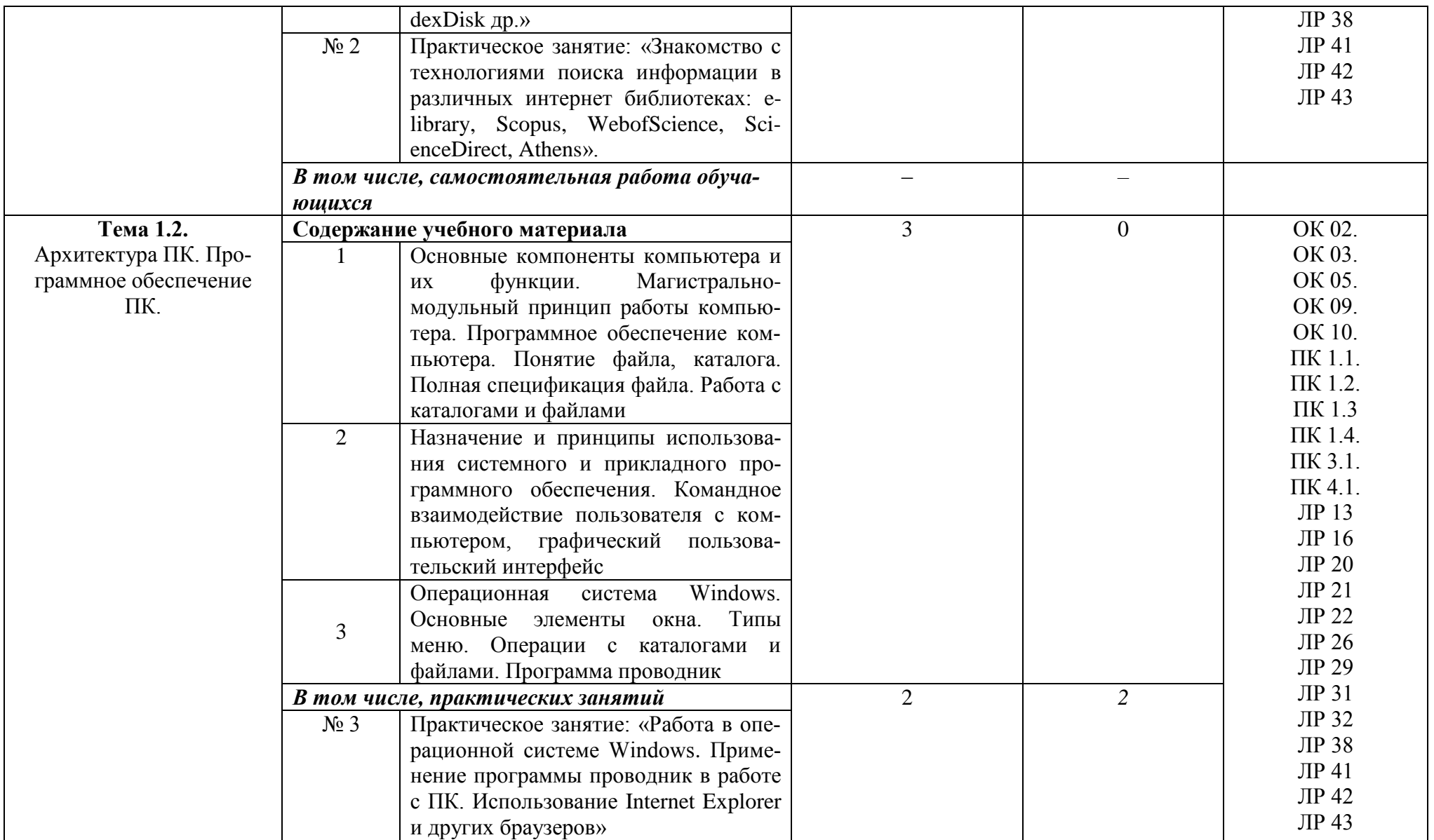

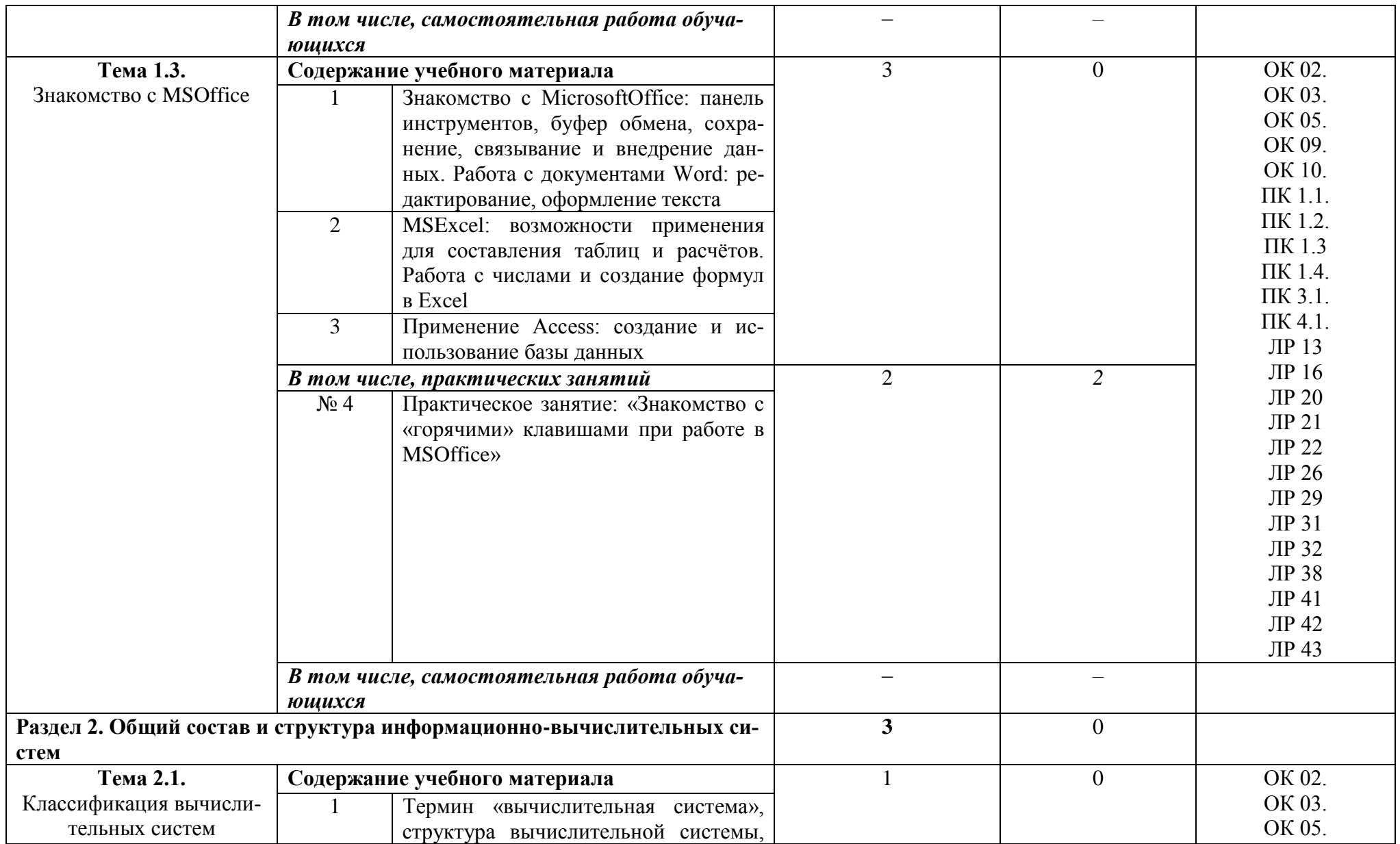

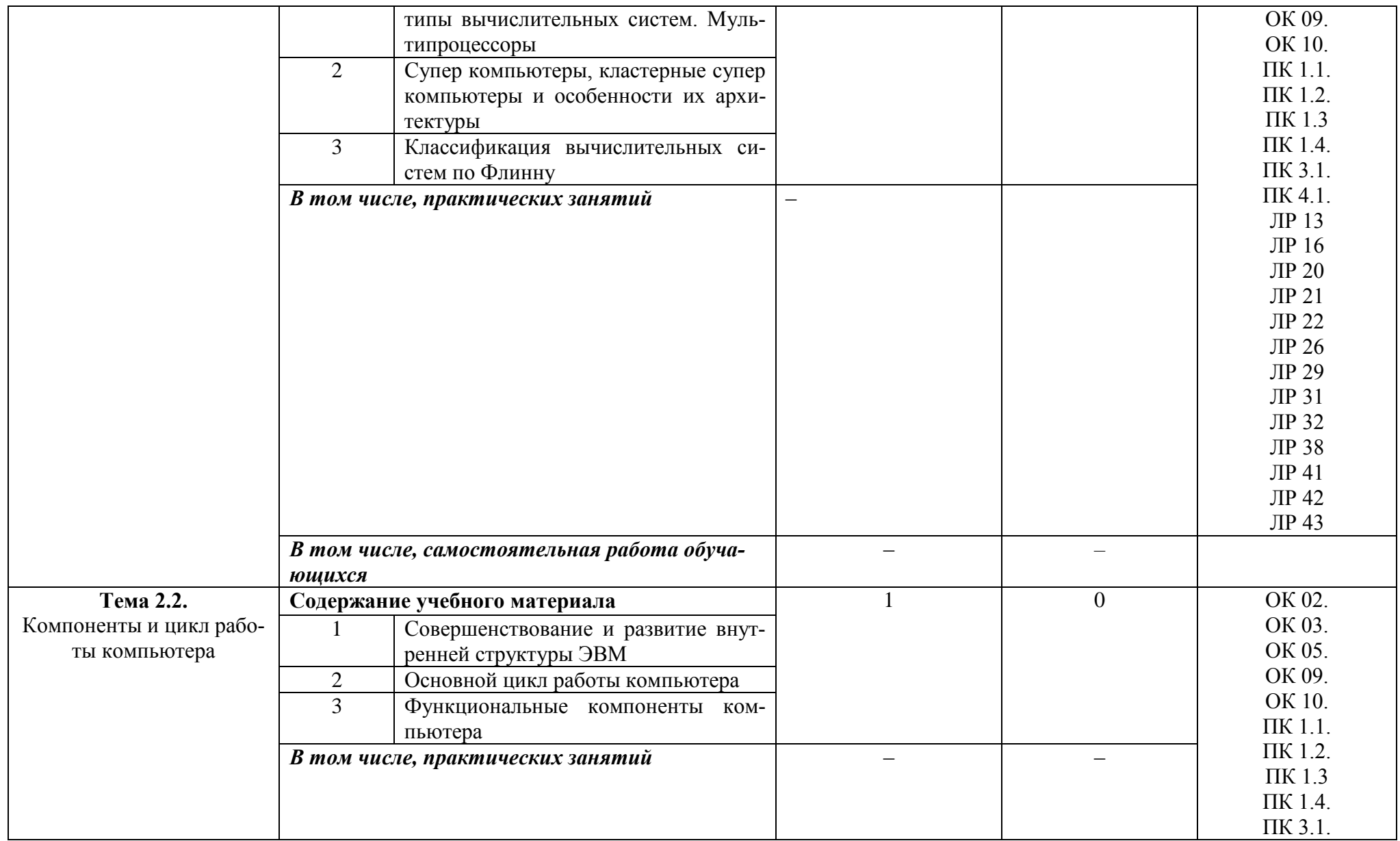

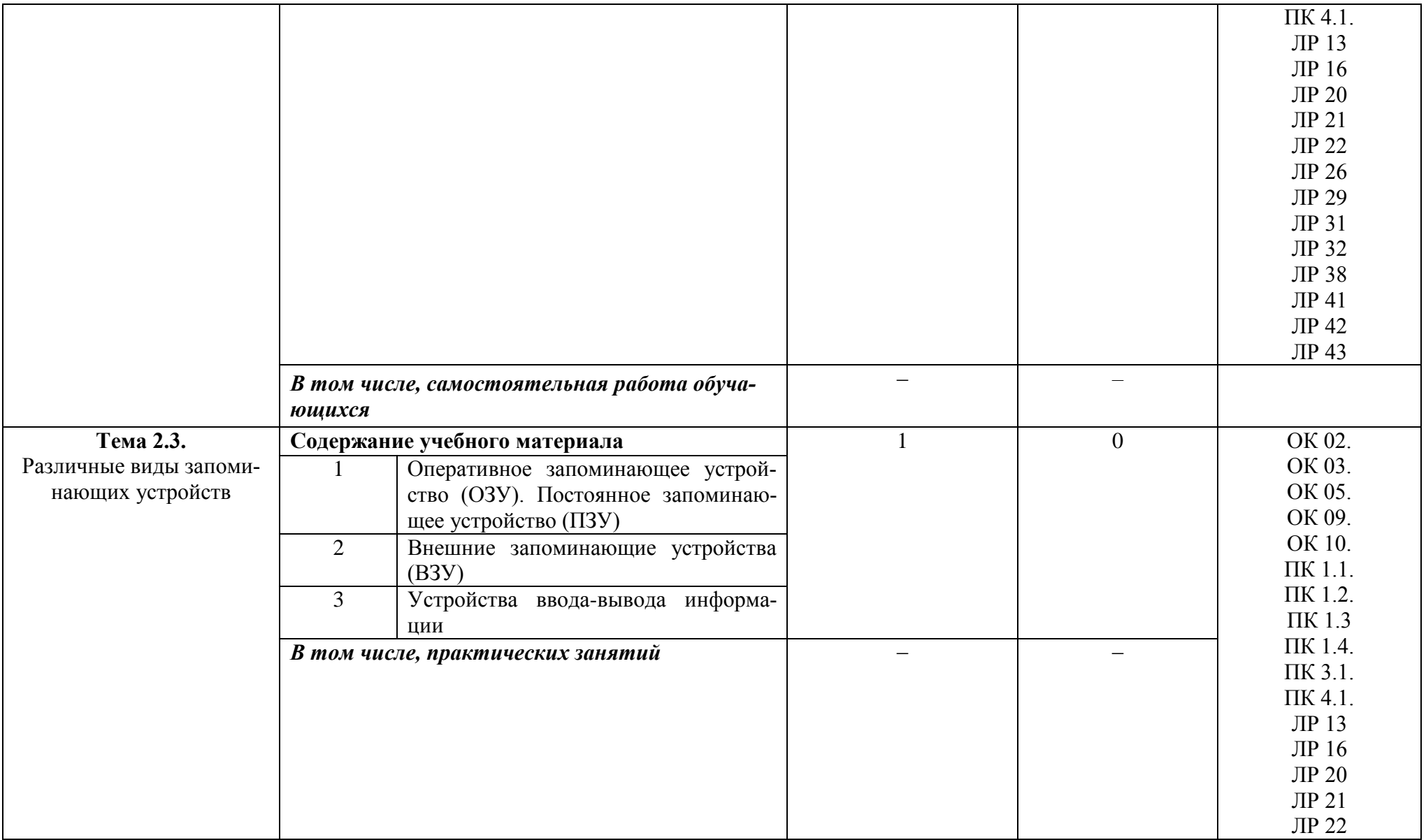

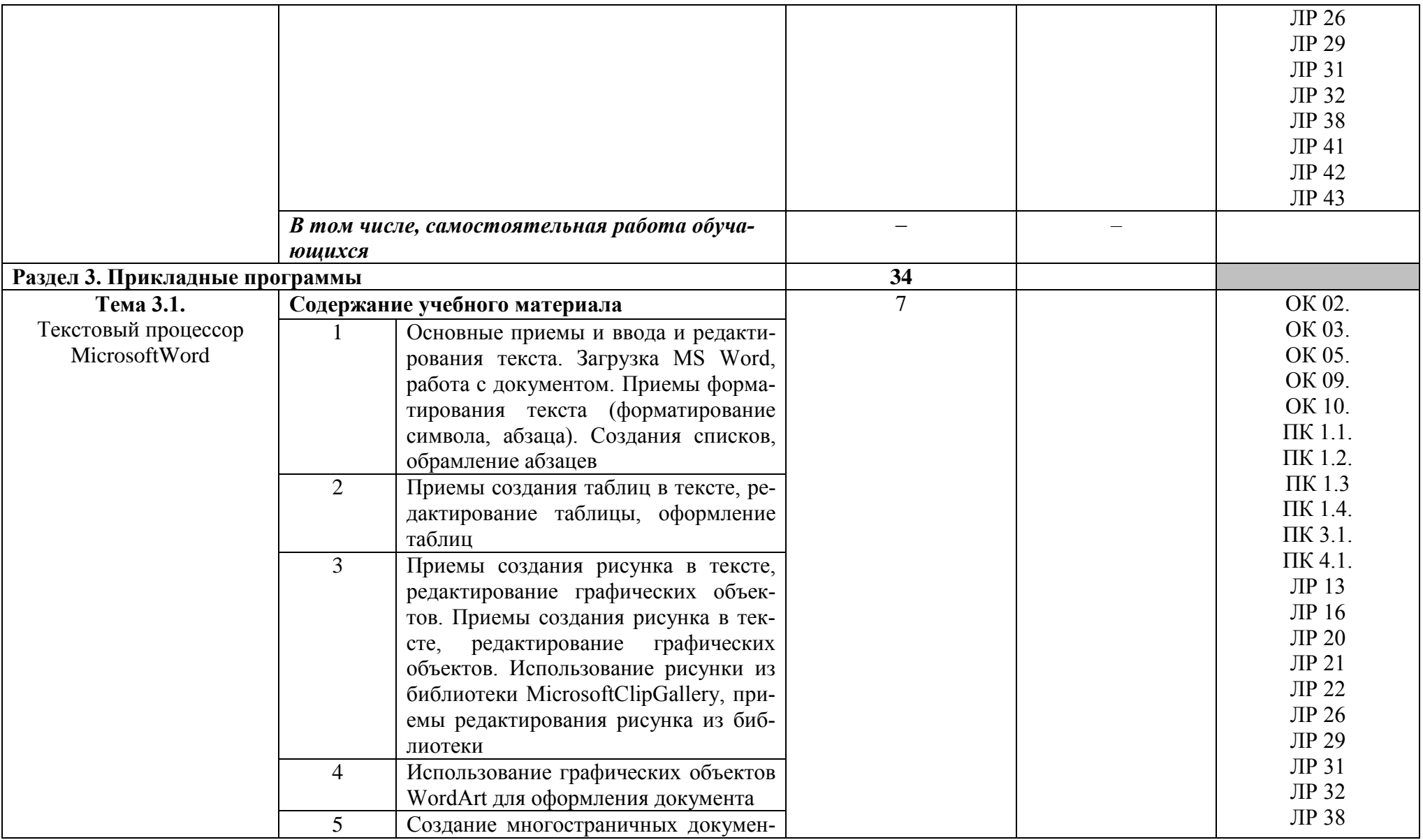

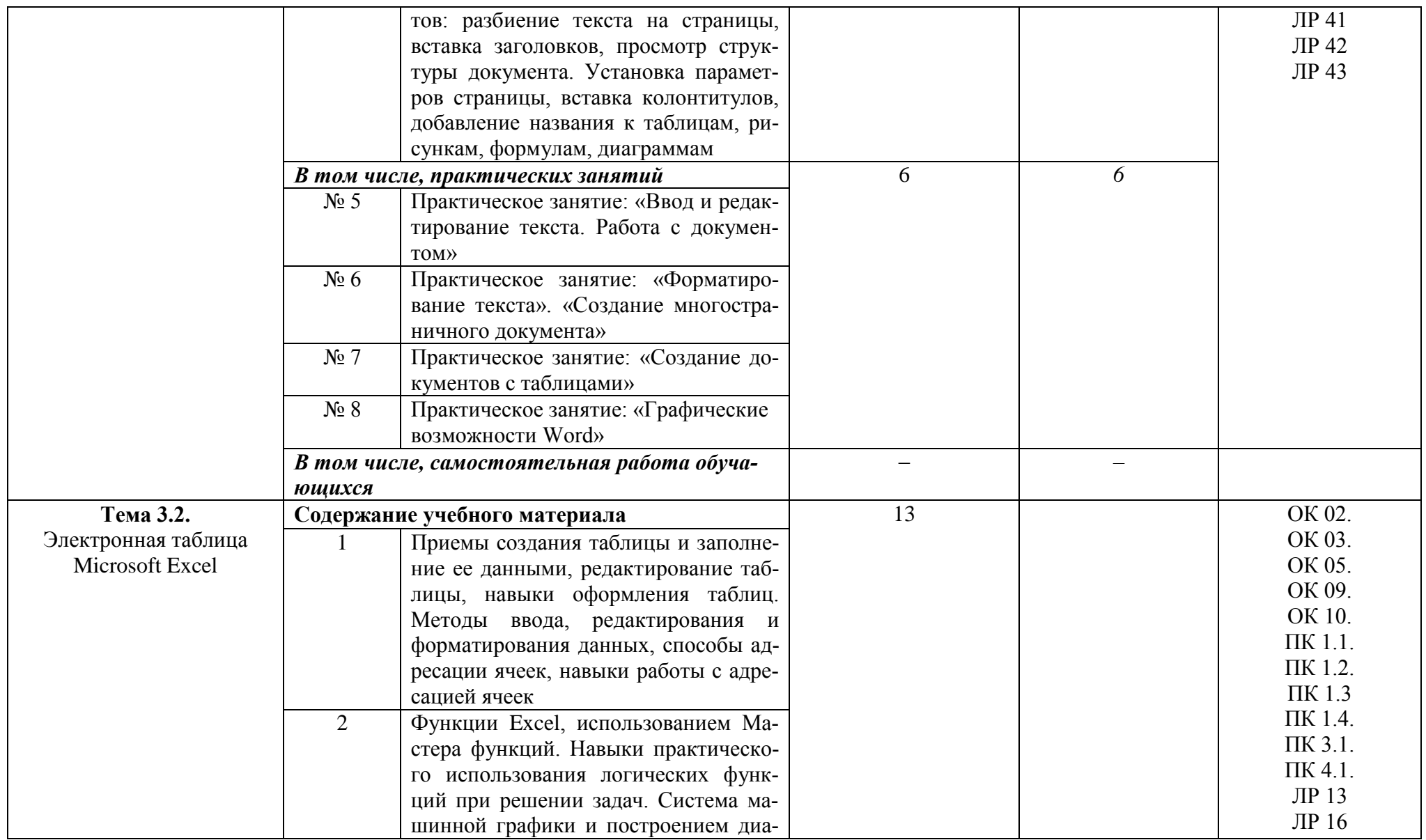

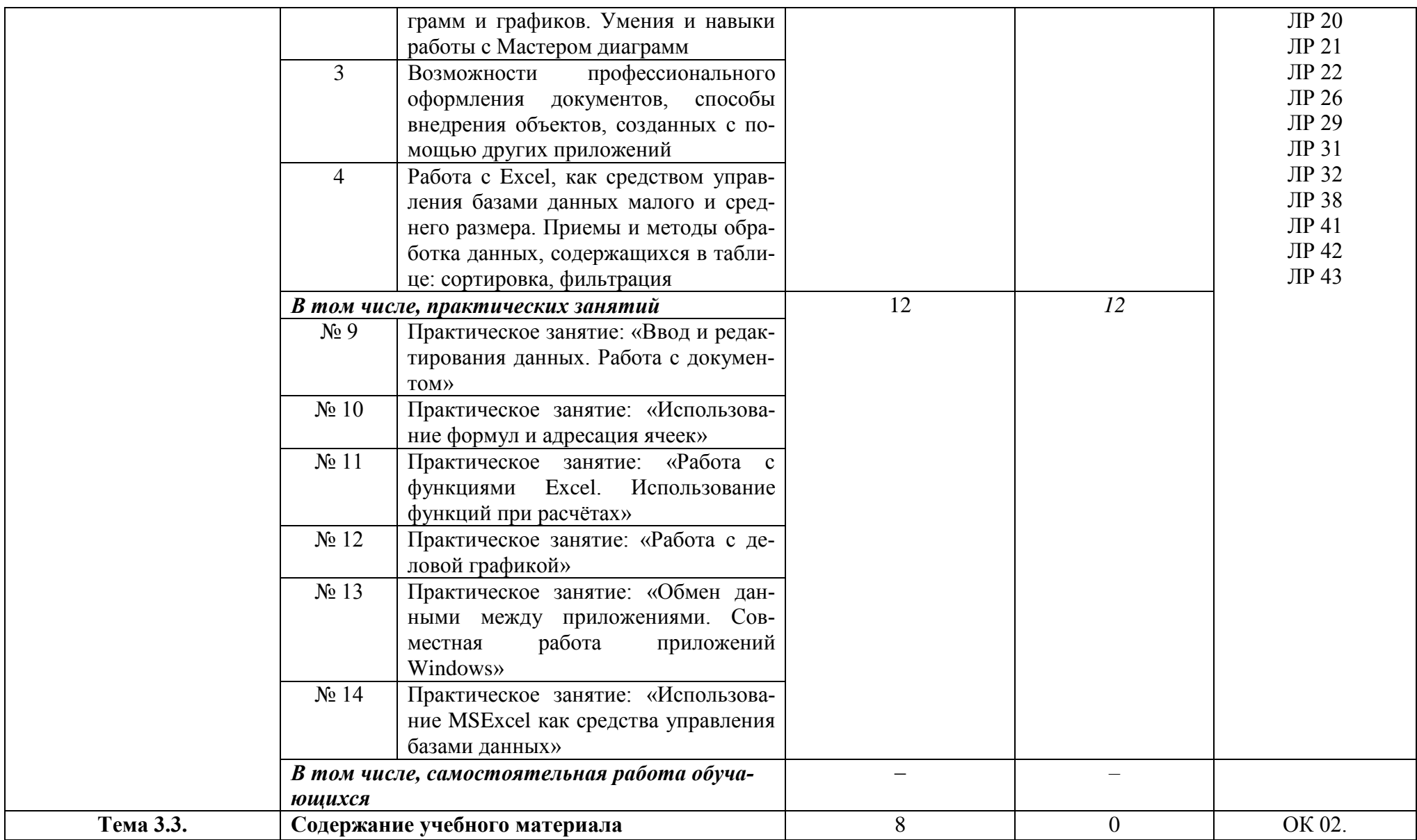

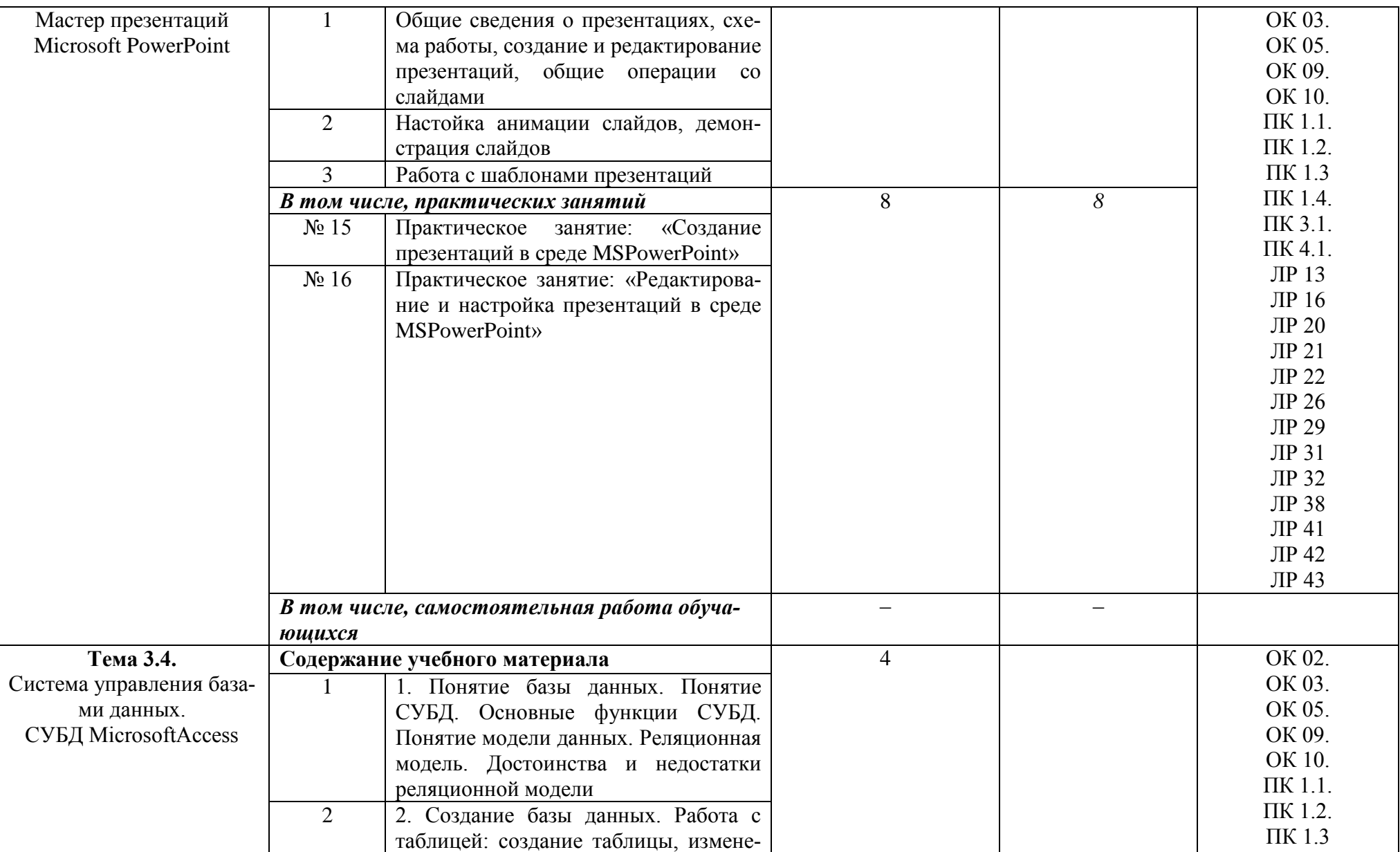

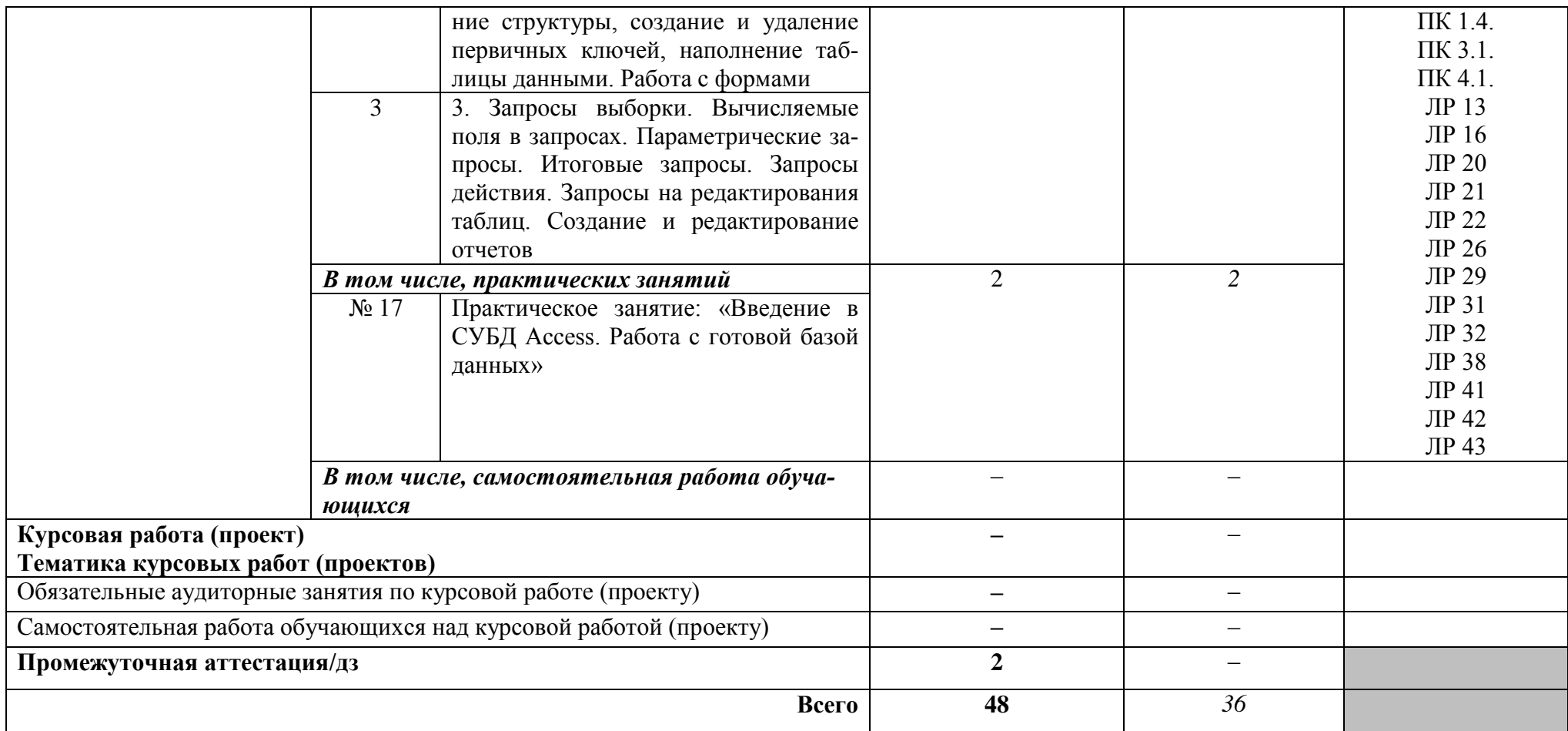

## **2.3. Используемые образовательные технологии и методы обучения**

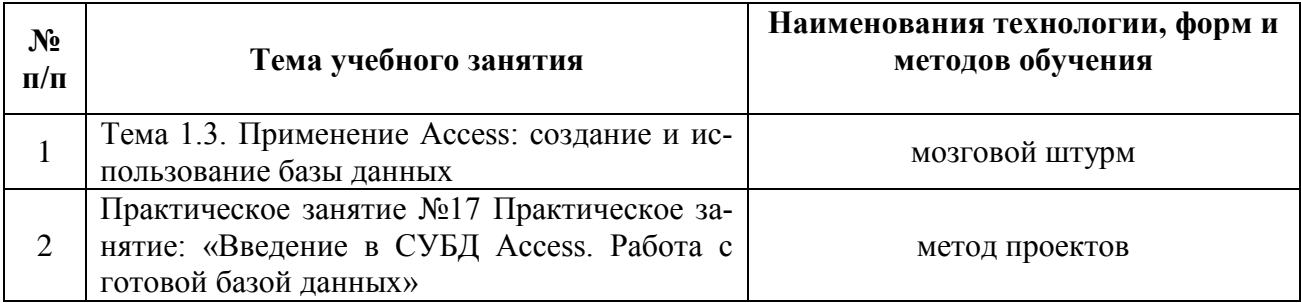

## **1.4 Практическая подготовка при реализации учебных дисциплин**

Практическая подготовка - форма организации образовательной деятельности при освоении образовательной программы в условиях выполнения обучающимися определенных видов работ, связанных с будущей профессиональной деятельностью и направленных на формирование, закрепление, развитие практических навыков и компетенций по профилю соответствующей образовательной программы

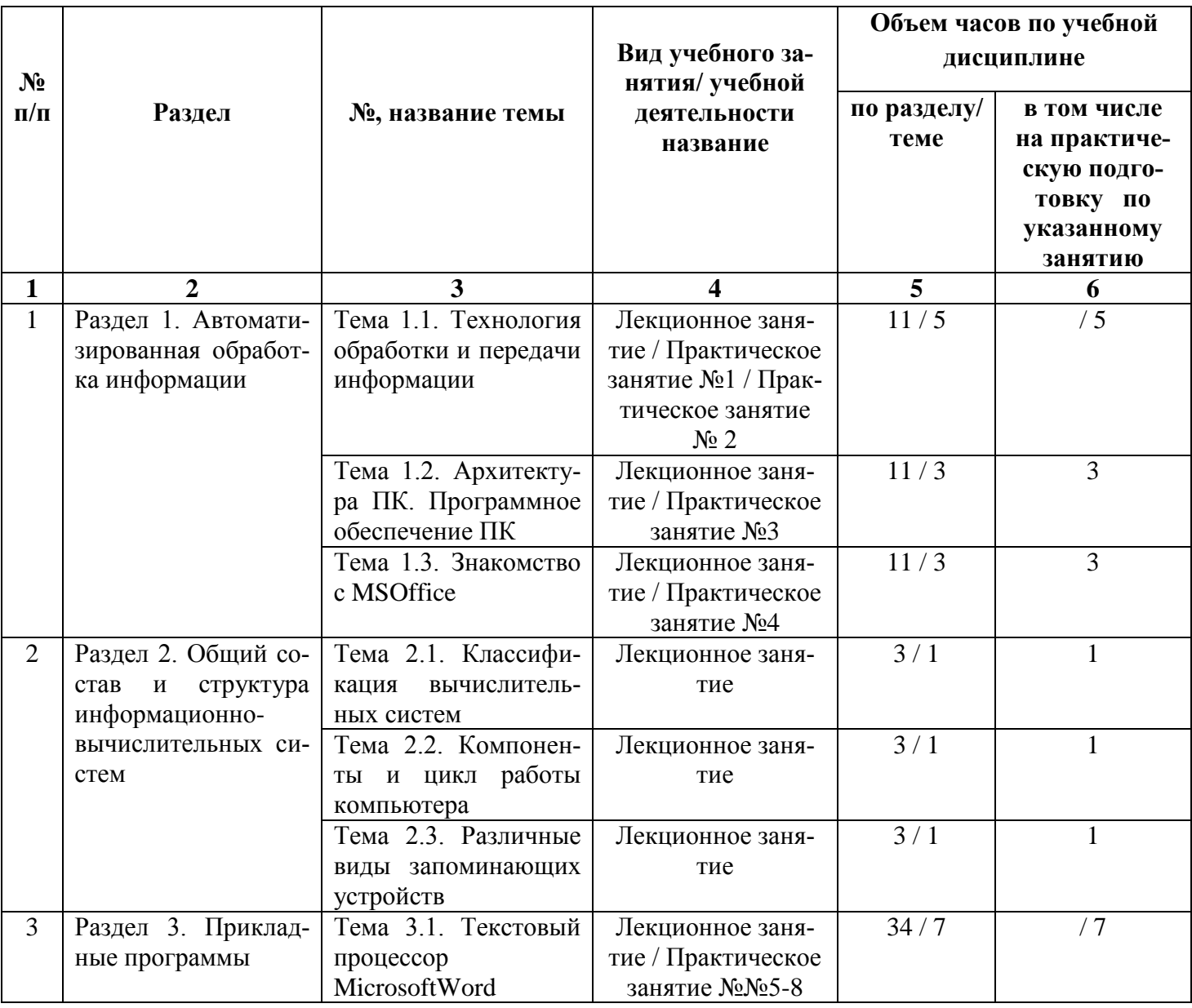

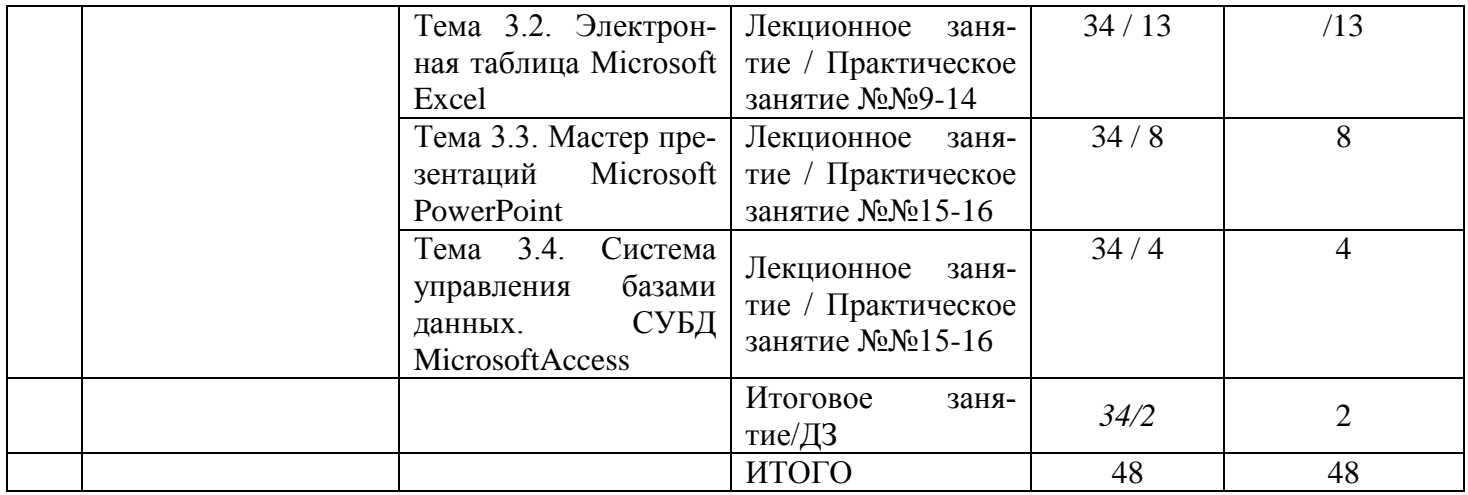

## **3. УСЛОВИЯ РЕАЛИЗАЦИИ ПРОГРАММЫ ДИСЦИПЛИНЫ**

### **3.1. Для реализации программы учебной дисциплины предусмотрен учебный кабинет Информатизации в профессиональной деятельности.**

### **Оборудование учебного кабинета:**

- посадочные места по количеству студентов;

- рабочее место преподавателя;

- демонстрационные пособия и модели;

- учебная доска.

#### **Технические средства обучения:**

**-** автоматизированное рабочее место обучающегося: компьютер, компьютерная сеть,

- автоматизированное рабочее место преподавателя.

- периферийное оборудование: принтер цветной, МФУ (копир+сканер+принтер), документ-камера, графические планшеты.

### **Лицензионное программное обеспечение.**

- WinPro и Office Homeand Business

CAD/ CAM системы: программно-аппаратный комплекс для выполнения проектных работ с использованием компьютеров

- Графические редакторы

- Тестовая оболочка (сетевая версия))

- Медиатека и электронные учебно-методические комплексы

- Электронные приложения на дисках, электронные учебники на дисках, обучающие диски

- Электронные учебно-методические комплексы

При реализации программы или её части с применением электронного обучения и дистанционных образовательных технологий проведение учебных занятий, выполнение практических работ предусматривает использование учебно-методических материалов в электронном виде, а также наличие у преподавателя и обучающихся:

персонального компьютера с выходом в интернет;

- − Веб-камеры;
- − электронной почты;
- − программного обеспечения: Cisco Webex, Skype, Zoom и др.

### **3.2. Информационное обеспечение реализации программы**

### **3.2.1. Печатные издания**

1. Михеева Е.В. . Информационные технологии в профессиональной деятельности: Учебное пособие для СПО / Е.В. Михеева, О.И. Титова.- М.: Академия, 2018.- 416с. *(Основное печатное издание – ОПИ 1)*

### **3.2.2. Электронные издания (электронные ресурсы)**

1. Куприянов, Д. В. Информационное обеспечение профессиональной деятельности: учебник и практикум для среднего профессионального образования / Д. В. Куприянов. — Москва Издательство Юрайт, 2020. — 255 с. - ISBN 978-5-534-00973-6. - // ЭБС Юрайт [сайт]. — URL: <https://urait.ru/bcode/451935> - Текст: электронный *(Основное электронное издание – ОЭИ 1.)*

2. Советов, Б. Я. Информационные технологии: учебник для среднего профессионального образования / Б. Я. Советов, В. В. Цехановский. — 7-е изд., перераб. и доп. — Москва: Юрайт, 2019. — 327 с. — ISBN 978-5-534-06399-8. — // ЭБС Юрайт [сайт]. — URL: https://urait.ru/bcode/433277.- Текст: электронный *(Основное электронное издание – ОЭИ 2.)*

3. Угринович Н.Д. Информатика : учебник для СПО / Н.Д.Угринович. — Москва: КноРус, 2020. — 377 с. - ISBN 978-5-406-07314-8. — URL: <https://book.ru/book/932057> .- Текст: электронный

4. [http://www.edu.ru](http://www.edu.ru/) – Российское образование федеральный портал

5. [http://inf.1september.ru](http://inf.1september.ru/) – Журнал «Информатика»

6. <http://www.ipo.spb.ru/journal/> – Центр информатизации образования «КИО»

7. [http://www.it-education.ru](http://www.it-education.ru/) – Преподавание информационных технологий в Российской Федерации

8. [http://www.klyaksa.net](http://www.klyaksa.net/) – Информатика и информационно-коммуникационные технологии в школе

9. <http://www.5byte.ru/> **–** Информатика на пять

### **3.2.3. Дополнительные источники**

1. Информационные технологии: Учебник для СПО / О.Л. Голицына, Н.В. Максимов, Т.Л. Партыка, и др.- М.: Форум, 2014.- 608с.

2. Максимов Н.В. Современные информационные технологии: Учебник для СПО / Н.В. Максимов, Т.Л. Партыка, И.И. Попов.- М.: Форум, 2012.- 512с.

# 4. КОНТРОЛЬ И ОЦЕНКА РЕЗУЛЬТАТОВ ОСВОЕНИЯ ДИСЦИПЛИНЫ

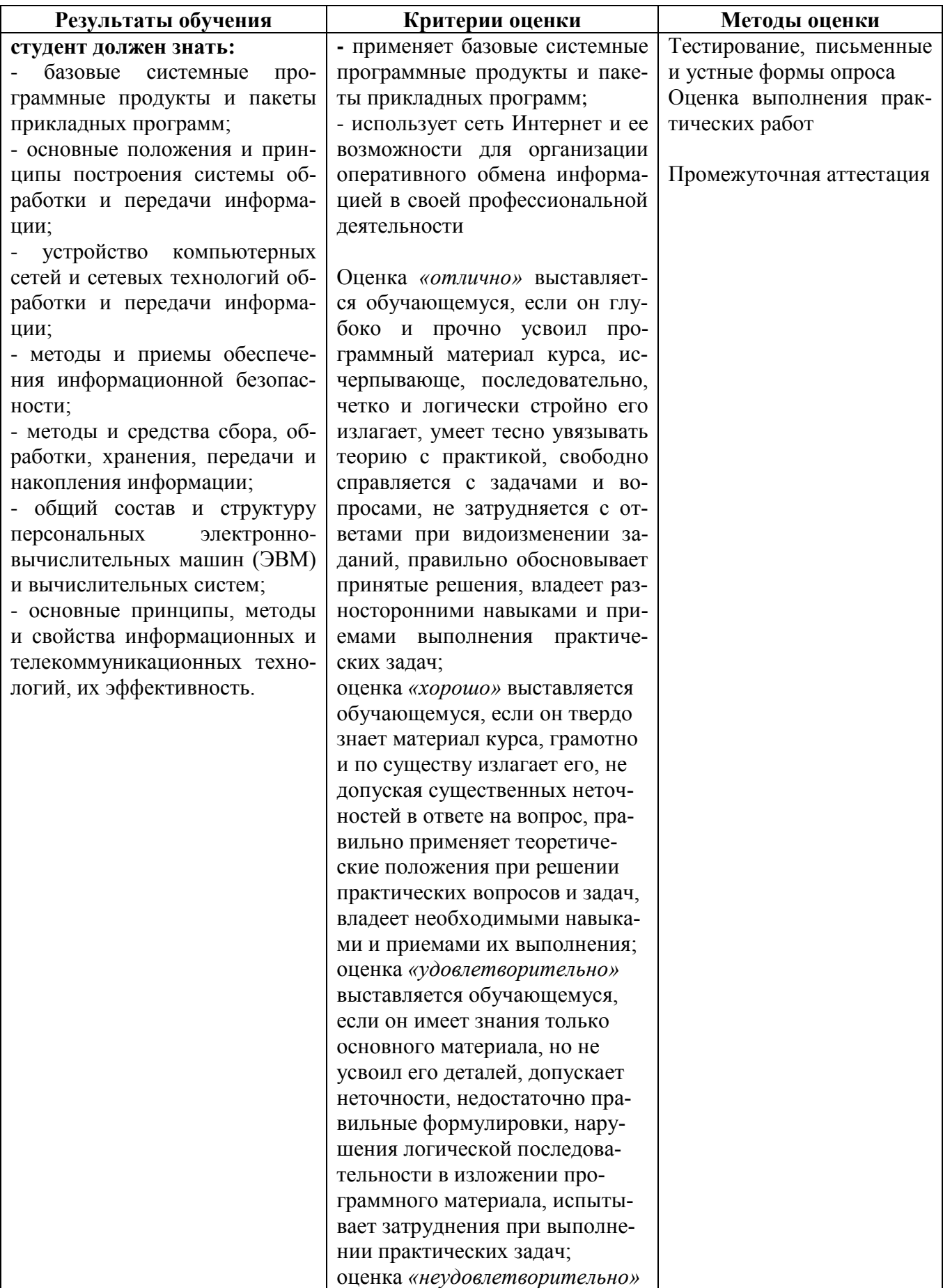

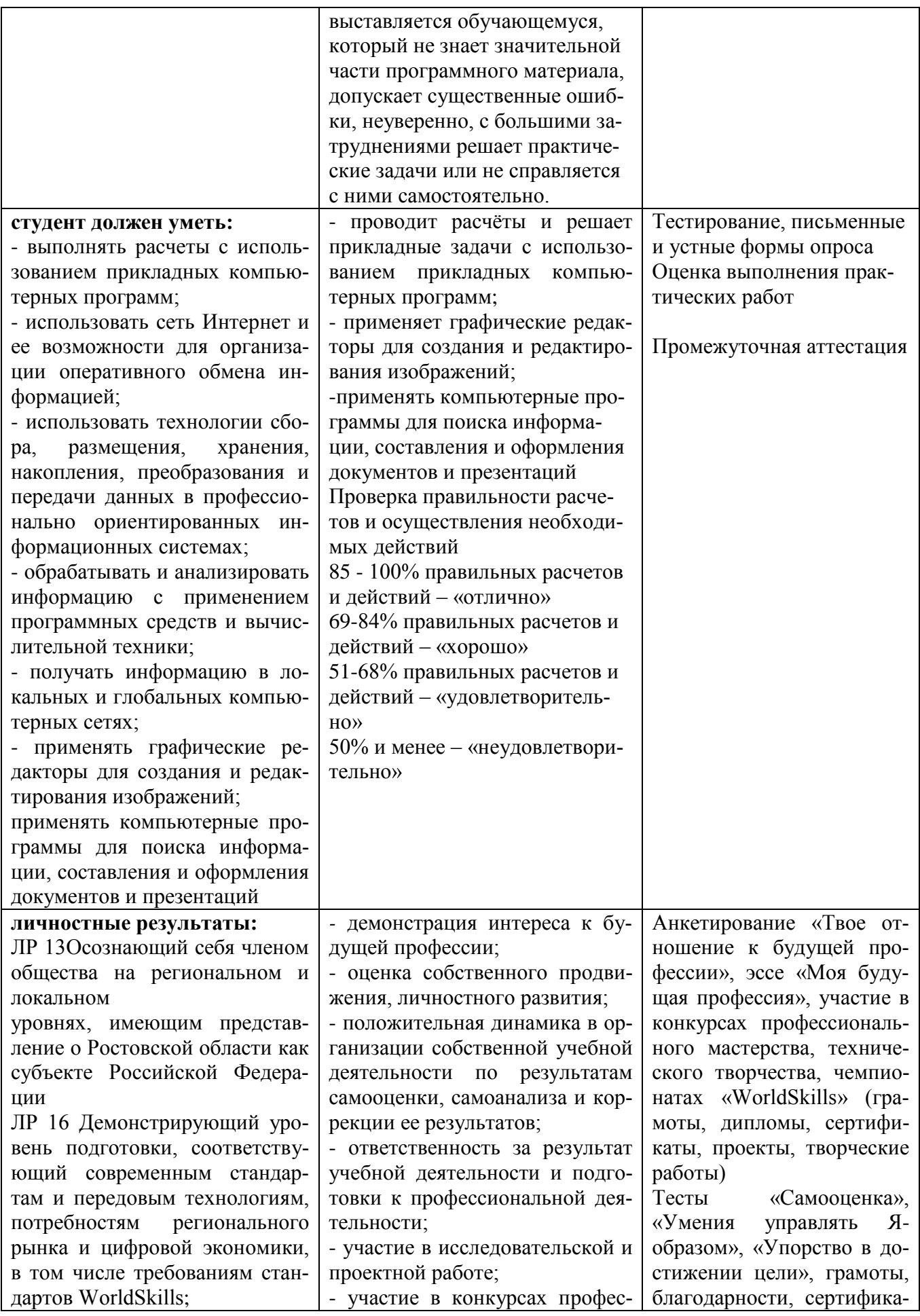

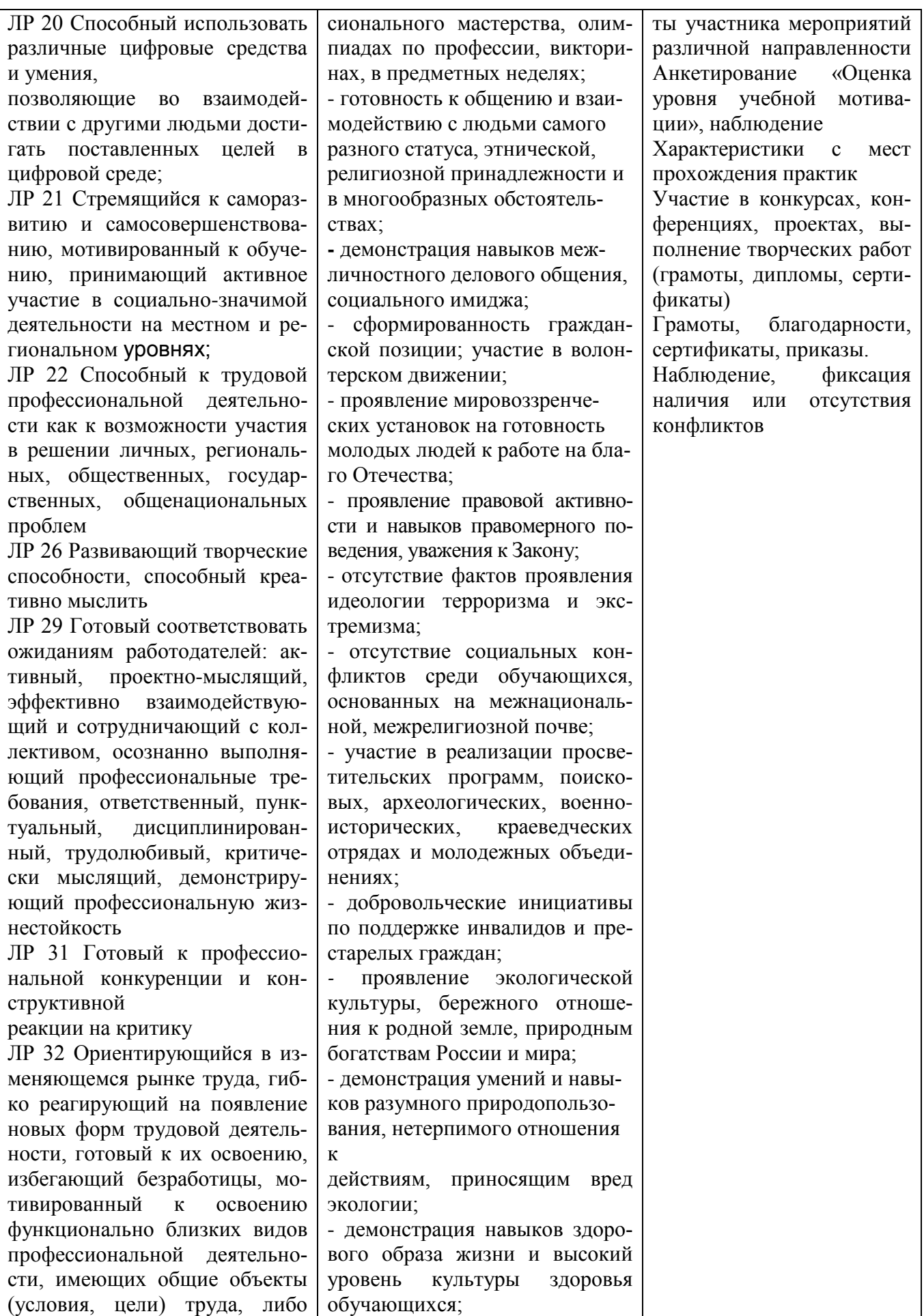

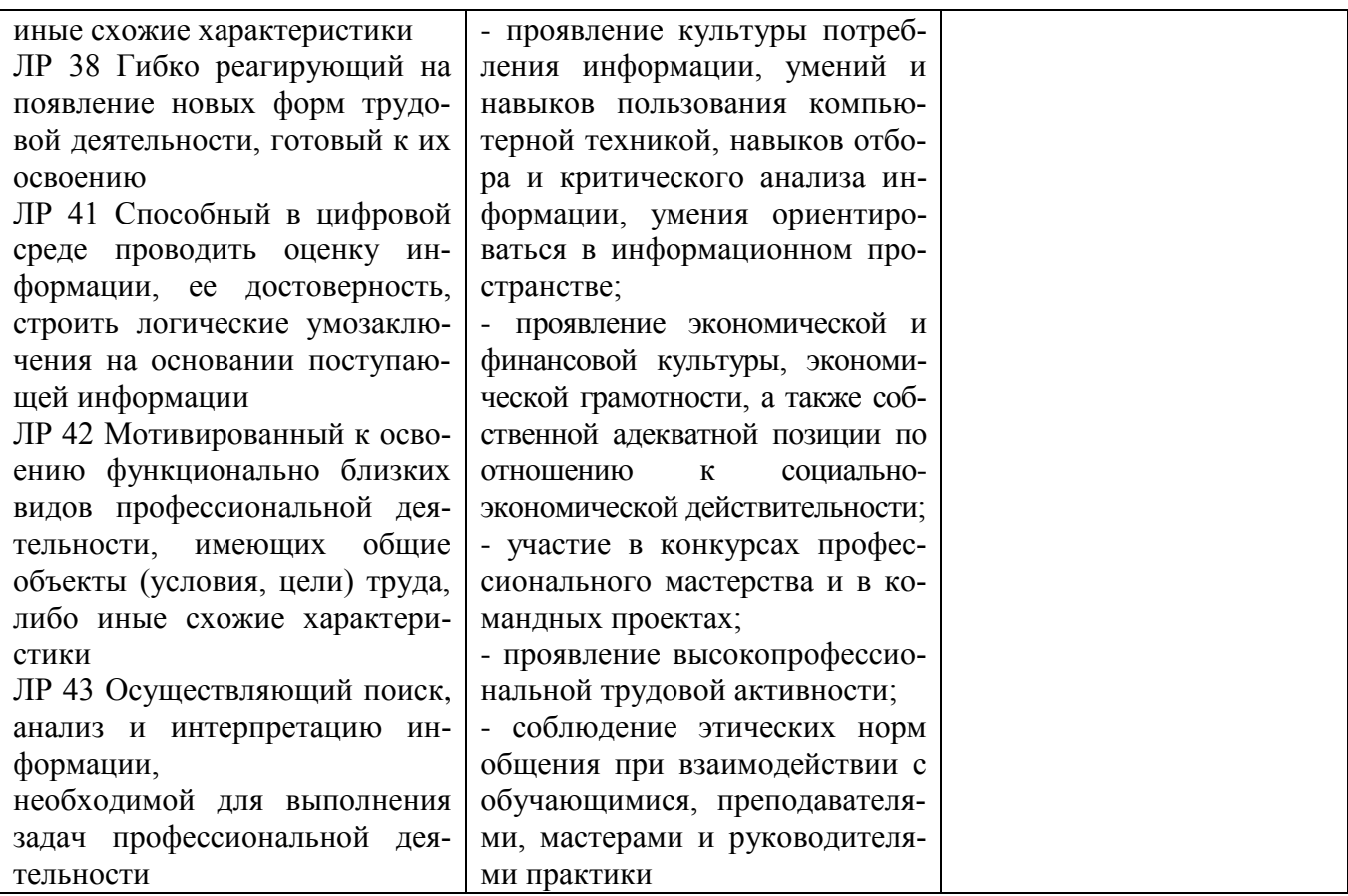